## **Installationshinweise – SAFELOG Line Installation instructions – SAFELOG Line EXECUTE: Conseils d'installation – SAFELOG Line**

## **ACHTUNG: Bitte vor der Planung und Installation der Busverkabelung lesen!**

- Die Busleitungen (A/B) sollten zur einfachen Verlegung farbig codiert (z.B. weiß/gelb) sein.
- Keine Fremdspannung an den BUS anschließen. Der Anschluss von Fremdspannungen auf dem BUS kann alle Verbraucher zerstören!
- Die BUS-Leitung (A/B) muss im Strang parallel verkabelt werden.
- Die maximale Anzahl der anzuschließenden Verbraucher und Bus-Kreise ist abhängig von der Version Ihres Gerätes.
- Die Aufteilung der Verbraucher pro Strang muss nicht identisch sein. Bitte beachten Sie: Es gibt eine physikalische Grenze von 250 Verbrauchern pro Kreis.
- Die Busleitung sollte wie eine Niederspannungsleitung behandelt und nicht mit netzführenden Leitungen verlegt werden.
- Verwenden Sie bevorzugt abgeschirmtes Kabel, um Störungen der BUS-Leitungen bestmöglich zu unterdrücken.
- In Umgebungen mit großen Störeinflüssen empfehlen wir die Verwendung von CAT Leitung.

## **ATTENTION: Please read this instruction before planning and installation of Bus Lines!**

- $\blacksquare$  To simplify the Installation, the Bus Line (A/B) should be a coloured cable (e.g. white/yellow).
- Do not connect any external voltage to the BUS. The connection of external voltages to the BUS can destroy all consumers!
- $\blacksquare$  The BUS line (A/B) must be wired together in parallel.
- The maximum number of consumers and bus circuits to be connected depends on the version of your device.
- The distribution of consumers per strand need not be identical. Please note, there is a physical limit of 250 consumers per bus circuit.
- The Bus Line should be handled as a Low Tension Cable and should not be installed together with lines carrying main voltage.
- Preferably use a shielded cable in order to suppress interference with the BUS lines in the best possible way.
- We suggest to use CAT Cable in areas with high interferences.

## **ATTENTION : À lire avant la planification et l'installation du câblage de bus !**

- Les lignes de bus (A/B) devront être marquées par un code couleur (par ex. blanc/jaune) pour faciliter la pose.
- Ne pas raccorder de tension externe au BUS. Le raccordement de tensions externes au BUS risque de détruire tous les consommateurs !
- La ligne de bus (A/B) doit être connectée en parallèle.
- Le nombre maximal de consommateurs et de circuits de bus à connecter dépend de la version de votre appareil.
- La répartition des consommateurs par volet ne doit pas nécessairement être identique. Veuillez noter qu'il y a une limite physique de 250 consommateurs par circuit.
- La ligne de bus doit être traitée comme une ligne basse tension et pas être posée en commun avec des lignes de réseau.
- Utilisez de préférence un câble blindé pour éviter tant que faire se peut des dysfonctionnements des lignes de BUS.
- Dans les environnements très parasités, nous recommandons l'utilisation de câbles CAT.

Verkabelungsschema siehe Rückseite >

**BE** Wiring diagram see back page >

Le schéma de câblage de voir au vers >

Art.-Nr. 670320-V05 Art.-Nr. 670320-V05 modifications techniques ! Technische Änderungen vorbehalten/Technical changes reserved/Sous réserve de modifications techniques ! éserve de echnische Änderungen vorbehalten/Technical changes

**SAFELOG**

**ELEKTROPI** EHRLICH · EINFACH · SICHER

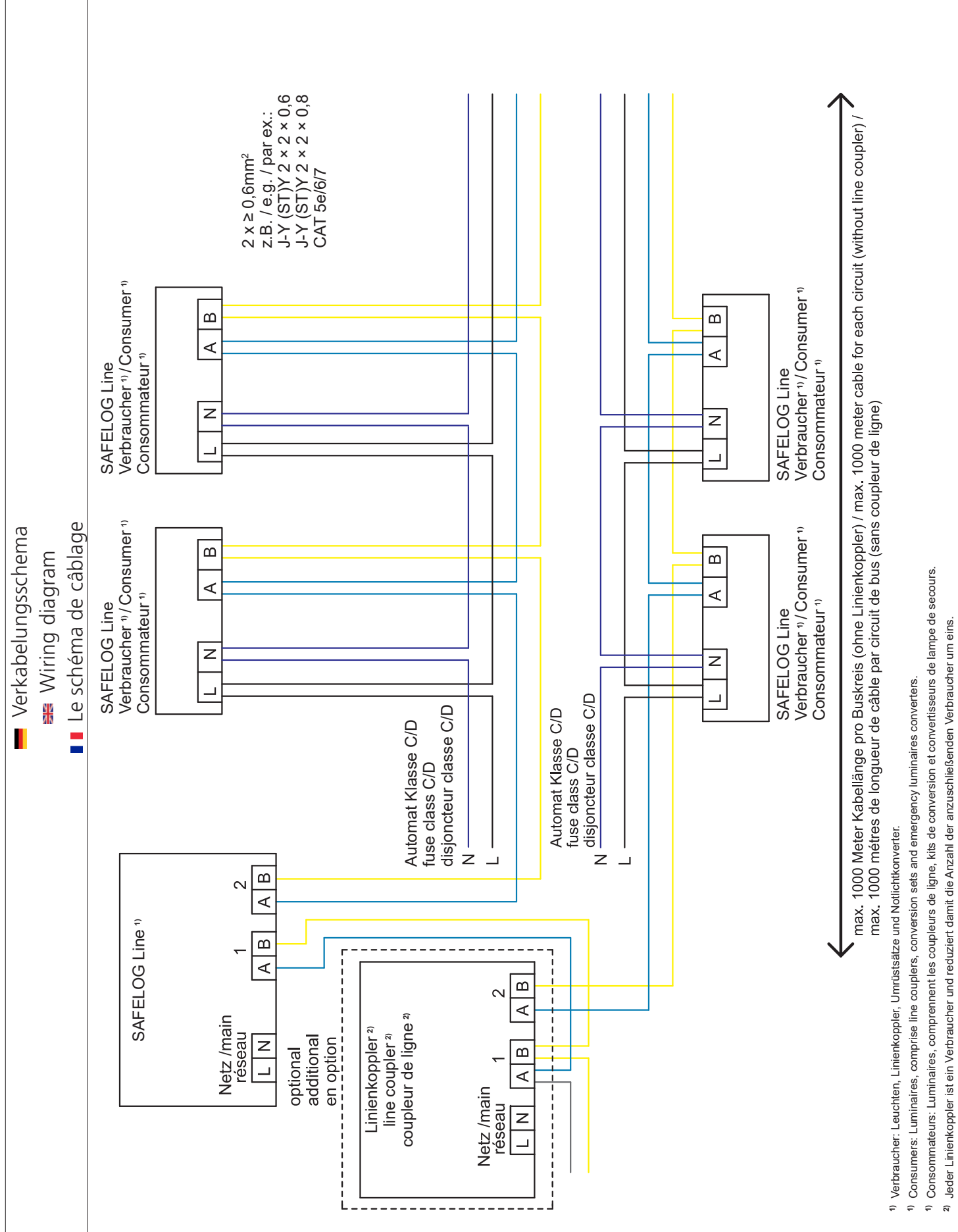

Chaque coupleur de ligne est un consommateur et réduit ainsi le nombre de consommateurs à être relié par une.

ล

<sup>2)</sup> Each line coupler is a consumer and thus reduces the number of consumers to be connected by one.